## SCHOOLMESSENGER<sup>®</sup> Communicate

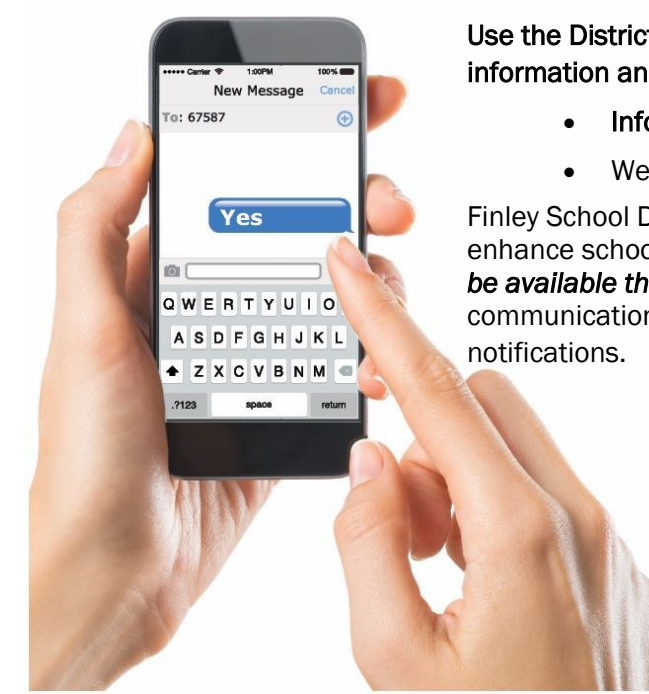

Use the District's NEW School Messenger InfoCenter app to update contact information and set your communication preferences!

- InfoCenter app in the *Apple App Store* or *Google Play Market*
- Website: [https://infocenter.schoolmessenger.com](https://infocenter.schoolmessenger.com/)

Finley School District is excited to announce the launch of a new service to enhance school and district communications! *Text messaging (SMS) will soon be available through School Messenger.* Texting will provide another means of communication regarding school closures/delays, emergencies, and general

> Find more information and detailed instructions on our website at [www.finleysd.org/Parents-Students](http://www.finleysd.org/Parents-Students)

On Tuesday, September 13th, anyone who has a registered cell phone number with Finley School District and has not already opted-in will receive the following text from short code number 67587 requesting you to opt-in to continue receiving informational text messages from the district:

*"Finley School District text messages. Reply Y for aprx 3 msgs/ mo. Txt HELP 4info. Msg&data rates may apply. See schoolmessenger.com/tm"*

Once text messaging is enabled in our School Messenger system, parents and staff will be able to manage notification preferences for texting in their School Messenger Info Center accounts online at https:// infocenter.schoolmessenger.com.

## Directions for Accessing School Messenger Info Center

1. From your computer, go to<https://schoolmessenger.com/start>

*a.) On your mobile device*, search for and download the free app SchoolMessenger InfoCenter in the Apple App Store or Google Play Apps.

- 2. Create an account by clicking "Sign Up" on the top right menu, using the email address that you have provided to the school.
- 3. After you sign up, a confirmation code will be sent to the email address you've provided.

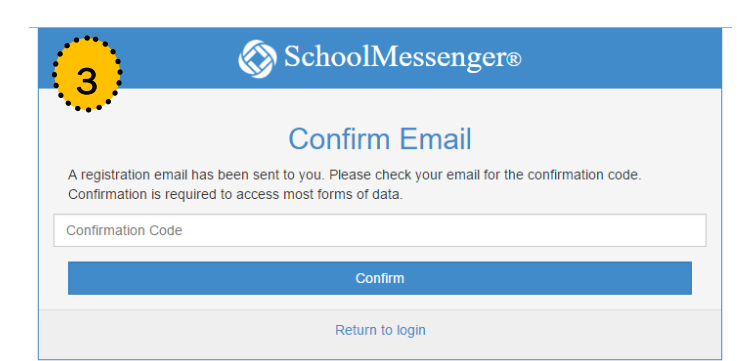

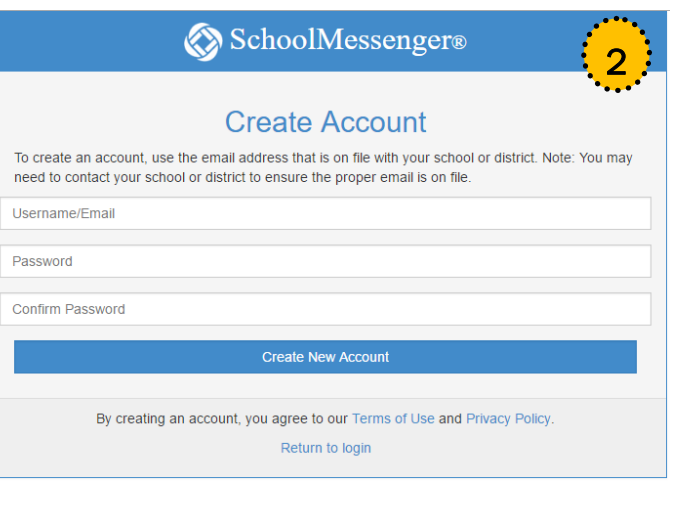

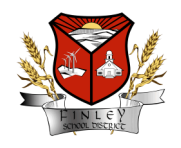

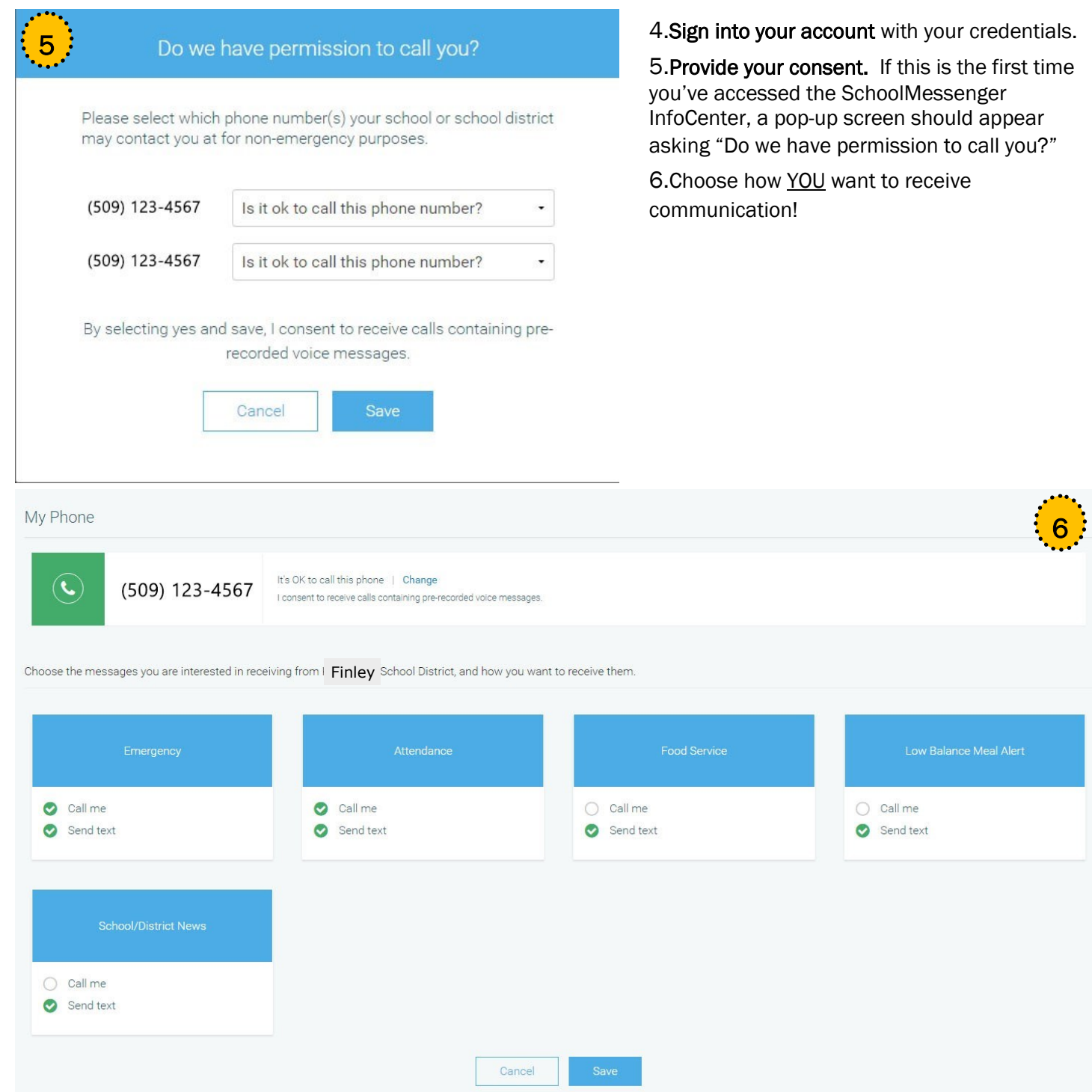

Finley School District • 224606 E. Game Farm Rd. • Kennewick, WA 99337 • PH: 509.586.3217 • www.finleysd.org